# IE Informatique et Société Numérique 2 FC, AS, EUR, AMER Avril 2023

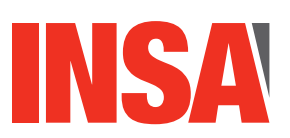

**Durée:** 2h **Documents et calculatrice interdits**

**Attention :** Un programme **mal indenté**, ou avec de **mauvais choix de noms de variables** sera **sanctionné** *(jusqu'à -1 point)*.

« Always code as if the guy who ends up maintaining your code will be a violent psychopath who knows where you live. » *John F. Woods*

## **Exercice 1 Lecture de code (3pts)**

(Q1.1) Qu'affiche le code suivant ?

```
1 def fonct 1(n):
2 mat = []
3 for i in range(n):
4 ligne = []
5 for j in range(n):
6 ligne.append(255)
7 mat.append(ligne)
8 return mat
9
10 def fonct_3(mat):
11 S = \frac{m}{n}12 for i in range(len(mat)):
13 for j in range(len(mat[i])):
14 s=s+str(mat[i][j])+ " "
15 s= s+ "\n" #'\n' est le caractère qui permet un retour à la ligne
16 print(s)
17
18 def fonct 2(k,mat,val):
19
20 for i in range(k,len(mat)−k):
21 for j in range(k,len(mat) −k):
22 if (i == k or i== len(mat)−1−k) or (j == k or j== len(mat)−1−k):
23 mat[i][j] = mat[i][j] - k*val
24
25 mat = fonct 1(4)26 fonct 3(mat)27 d = 1
28 f = len(mat)-2
29 while d+f//2 != d: #l'opérateur // effectue une division euclidienne
30 fonct_2(d,mat, 10)
31 d = d+ 1
32 f = f-1
33 fonct_3(mat)
```
(Q1.2) Qu'affiche le code suivant ?

```
1 def plus un(a):
2 a = a + 13
4 def ajoute(l):
5 for i in range(len(l)):
6 plus_un(l[i])
7
8 def fonction2(l,i):
9 \text{l}[i] = \text{plus un}(l[i])10
11 a = 212 plus un(a)13 print(a)
14 \quad l = [3, 3, 3]15 ajoute(l)
16 print(l)
17 fonction2(l,2)
18 print(l)
```
Affichage obtenu :

2 (paramètre de fonction non modifié) [3, 3, 3] (non modifié car éléments passés en paramètre de la fonction qui ne modifie pas) [3, 3, None] (None car la fonction plus\_un ne retourne rien)

# **Exercice 2 Correction de code (1,5pts)**

Le code suivant doit afficher la liste [18, 4, 2] qui correspond à la liste des sommes des valeurs par colonnes de la matrice *mat*.

Cependant, la version actuelle du code ne donne pas le résultat attendu. 5 erreurs sont à déplorer. Localisez-les (en précisant le numéro de ligne) et expliquez chaque erreur.

```
1 def init sommes(n):
2 sommes = []
3 for i in range(n):
4 sommes[i] = 05
6 def calculer sommes colonnes(mat):
7 sommes = init sommes(len(mat))
8 for i in range(len(mat)):
9 for j in range(mat[i]):
10 sommes[j]+=mat[i,j]
11 return sommes
12
13 mat =[[5,2,−1],[3,4,3],[10,−2,0]]
14 print({calculer_sommes_colonnes(mat)})
```

```
1 def init_sommes(n):
2 sommes = []
3 for i in range(n):
4 sommes[i] = 0 #1.la liste n'existe pas donc sommes.append(0)
5 #2.il manque un return
6
7 def calculer sommes colonnes(mat):
8 sommes = init sommes(len(mat))
9 for i in range(len(mat)):
10 for i in range(mat[i]): \# 3. len(mat[i])
11 sommes[j] +=mat[i,j] \# 4.mat[i][j]
12 return sommes
13
14 mat =[[5,2,−1],[3,4,3],[10,−2,0]]
15 print({calculer_sommes_colonnes(mat)}) #5.il manque le 'f' pour la fstring
```
## **Exercice 3 Candy Crush (3,25pts)**

Dans le cadre du projet *Candy Crush*, un groupe de projet a proposé une fonction pour faire descendre des bonbons en présence de "trous" dans la grille (représentés par la valeur -1). Le principe de cette fonction consiste à récupérer, dans une liste, les bonbons restants dans chaque colonne puis à les placer en bas de la grille, au bon endroit, pour simuler leur descente.

Le code proposé est le suivant :

```
1 def faire descendre bonbons(grille):
2 for i in range(len(grille[0])):
3 # récuperation dans une liste des bonbons encore présents
4 # dans la colonne
5 les bonbons = []
6 for j in range(len(grille)):
7 if grille[i][j] != −1:
8 les_bonbons.append(grille[j][i])
9
10 # placement en bas de la colonne des bonbons de la liste
11 j = len(grille) - 112 for b in les bonbons:
13 grille[i][j]= b
14 j = j-115
16 def afficher grille(grille):
17 for i in range (len(grille)):
18 for j in range (len(grille[i])):
19 print(f"{grille[i][j]} ",end='')
20 print()
21
22 grille=[[1,3,2,4],[2,−1,−1,−1],[1,2,4,1], [3,1,3,2]]
23 afficher_grille(grille)
24 print()
25 print()
26 faire descendre bonbons(grille)
27 afficher_grille(grille)
```
En testant leur code, les élèves voient bien que la fonction ne se comporte pas comme prévu, à travers leur test. Au lieu d'obtenir la grille, après la descente des bonbons :

 | -1 | -1 | -1  $1 \mid 1 \mid 3 \mid 2$  $2 | 2 | 4 | 1$  $1 \mid 3 \mid 2 \mid 4$ 

ils obtiennent la grille suivante :

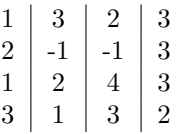

(Q3.1) Pourriez vous les aider à trouver leurs erreurs et à les corriger ? Précisez les lignes concernées et expliquez.

```
1 def faire descendre bonbons(grille):#Correction Exercice 3
2 for i in range(len(grille[0])):
3 # récupération dans une liste des bonbons encore présents
4 # dans la colonne
5 les bonbons = []
6 for j in range(len(grille)):
7 if grille[i][j] != −1: #err1: indices incorrects, i est num de colonne
8 les bonbons.append(grille[j][i])
9 #err2: il manque grille[j][i] = −1 pour effacer le bonbon mis dans liste
10 # placement en bas de la colonne des bonbons de la liste
11 j = len(qrille) - 112 for k in range(len(les bonbons)-1,-1,-1): #err5: le foreach n'est pas adapté
13 grille[i][j]= les bonbons[k] # err3 : indices inversés
14 j = j−1 #err4: pb d'indentation, à décaler
15
16 # version correcte du programme :
17
18 def faire descendre bonbons(grille):#Correction Exercice 3
19 for i in range(len(grille[0])):
20 # récupération dans une liste des bonbons encore présents
21 # dans la colonne
22 les bonbons = []
23 for j in range(len(grille)):
24 if grille[j][i] != −1: #err1: indices corrects:
25 les_bonbons.append(grille[j][i])
26 grille[j][i] = -1
27 # placement en bas de la colonne des bonbons de la liste
28 j = len(grille)-1
29 for k in range(len(les bonbons)-1,-1,-1):
30 grille[j][i]= les_bonbons[k]
31 j = j−1
```
# **Exercice 4 Jeu de tests (2,25pts)**

Une fonction liste contient liste(liste1,liste2) recherche si liste2 est une sous-liste de liste1, c'est-à-dire si tous les éléments de la liste liste2 sont des éléments consécutifs (qui se suivent) de la liste liste1.

#### (Q4.1) Proposez un jeu de tests pour cette fonction (en précisant les valeurs de liste1 et liste2 et le résultat attendu).

- liste2 en début de la liste liste1/liste2 en fin de la liste liste1
- liste1 contient les elements de la liste liste mais pas de manière consécutive
- le cas standard

.

- le cas où le début de la liste liste2 est ok mais pas la fin
- le cas où la liste1 est plus courte que liste2
- (Q4.2) Ecrivez la fonction test\_liste\_contient\_liste qui permet de tester le bon fonctionnement de la fonction liste contient liste : appelez cette fonction sur un des tests identifiés à la question (Q4.1)

```
1 #proposition de correction pour l'exercice 4
```

```
2 def test liste contient liste():
```

```
3 print(liste contient liste([1,2,3,4,5,6],[1,2]) == True)
4 print(liste contient liste( [1,2,3,4,5,6], [1,3]) == False)
5 print(liste contient liste( [1,2,3,4,5,6], [2,3])==True)
6 print(liste_contient_liste( [1,2,3,4,5,6], [5,6]) == True)
7 print(liste_contient_liste( [1,2,3,4,5,6], [3,4,8]) == False)
8 print(liste contient liste( [],[6,7]) == False)
```
Pour les questions des exercices 5 et 6 :

- Vous avez le droit d'écrire des fonctions supplémentaires, si vous pensez que cela facilite l'écriture du code.
- Les docstrings ne sont pas à fournir sauf si elles sont explicitement demandées ou si vous écrivez une fonction supplémentaire.

#### **Exercice 5 Commandes de bonbons (5.5 pts)**

Une association gère un stock de *n* types de bonbons. Chaque type a un numéro, allant de 0 à *n* − 1. Le stock est représenté par une liste. Par exemple :

stock = [5, 340, 80, 234, 10, 90, 14, 56, 124, 450]

indique qu'il y a en stock 5 bonbons du type 0, 340 bonbons du type 1, 80 bonbons du type 2, etc.

Tout membre de l'association peut commander des bonbons en indiquant, pour chaque type, le nombre de bonbons souhaité. Cette commande est représentée par une liste de listes. Par exemple :

 $ma_{commande} = [[0, 10], [1, 400], [4, 20], [2, 7]]$ 

représente une commande de 10 bonbons du type 0, 400 bonbons de type 1, 20 bonbons du type 4 et 7 bonbons du type 2.

L'association traite une commande de la manière suivante :

- 1. Elle établit une liste des bonbons qui manquent en indiquant leur type et le nombre manquant. Par exemple, pour préparer la commande ma\_commande étant donné le stock stock, la liste manques = [[0, 5], [1, 60], [4, 10]] est établie : il manque 5 bonbons du type 0, 60 bonbons de type 1 et 10 bonbons du type 4. Cette liste est vide si tous les bonbons de la commande sont en stock en quantité souhaitée.
- 2. Si aucun bonbon ne manque, la commande est préparée et le stock est mis à jour.
- 3. Lorsque la commande ne peut être préparée complètement, l'association met à jour une liste bilan\_manques qui a la forme suivante.

bilan\_manques = [[0, 5],[0, 10], [2, 20] ]

Cette liste est triée par ordre croissant du type de bonbon. Elle indique que des commandes précédentes n'ont pas pu être préparées : il manquait 5 bonbons de type 0 pour l'une, 10 bonbons de type 0 pour une autre et 20 bonbons de type 2 (pour l'une des deux commandes ou sur une autre commande). Après mise à jour avec manques = [[0, 5], [1, 60], [4, 10]], on a :

bilan\_manques = [[0, 5], [0, 5],[0, 10], [1, 60], [2, 20], [4, 10] ]

Nous souhaitons écrire des fonctions Python pour aider au traitement d'une commande.

```
1 def calcule_manques(stock, commande)
2 manques = \begin{bmatrix} \end{bmatrix}3 for e in commande:
4 diff = stock[e[0]] - e[1]
5 if diff < 0 :
6 manques.append([e[0], −diff])
7 return manques
```
- (Q5.1) Écrivez la fonction Python calcule\_manques qui prend en paramètres un stock et une commande et qui retourne la liste des manques pour cette commande.
- $(Q5.2)$  Écrivez la fonction Python maj stock qui prend en paramètre un stock et une commande et qui modifie le stock en conséquence. On suppose que le stock est suffisant pour tous les types de bonbons.

```
1 def maj_stock(stock, commande):
2 for e in commande :
3 stock[e[0]] −= e[1]
```
(Q5.3) Écrivez la fonction Python maj\_bilan qui prend en paramètres une liste bilan\_manques et les manques d'une commande et qui modifie bilan\_manques en conséquence. Pour mettre en oeuvre cette fonction, vous pouvez utiliser la fonction Python insert : l.insert(i, e) insère l'élément e en position i dans l.

```
1 def maj bilan(bilan manques, manques):
2 for e in manques:
3 # rechercher dans total_manques le premier
4 # élément dont le code bonbon est sup ou égal à e[0]
5 i = 06 while i < len(bilan manques) and e[0] > bilan manques[i][0]:
7 \t i \t += 18 #if i == len(total manques):
9 \# bilan manques.append(e)
10 #else:
11 bilan_manques.insert(i, e)
```
Nous souhaitons maintenant écrire un programme Python qui réalise le travail suivant :

- obtention d'une commande.
- traitement d'une commande : si la commande peut être préparée, le programme met à jour le stock stock et affiche : La commande peut être préparée, mise à jour du stock. Si la commande ne peut pas être préparée, le programme met à jour bilan\_manques et affiche : La commande ne peut pas être préparée, mise à jour de bilan\_manques.
- et ainsi de suite pour les différentes commandes, jusqu'à ce qu'une condition d'arrêt soit vraie.
- Après l'arrêt de la boucle de traitement, le programme affiche Il faut refaire le stock !. Il affiche aussi les quantités de bonbons manquantes pour chaque type. Par exemple, avec

```
bilan_manques = [[0, 5], [0, 5],[0, 10], [1, 60], [2, 20], [2, 35], [4, 10] ],
le programme afficherait la liste :
```
[[0, 20], [1, 60], [2, 55], [4,10]]

On suppose que des fonctions obtenir\_commande et arret ont été écrites. Leur docstring est fournie et vous pouvez les utiliser :

```
1 def obtenir commande():
2 '''
3 permet d'obtenir une commande
4 param : aucun
 5 return : une liste représentant une commande
 6 '''
7
8 def arret(bilan)
9 '''
10 verifie si le programme doit s'arrêter
11 param : une liste bilan des manques<br>12 return : un booléen, True si le prou
       return : un booléen, True si le programme doit s'arrêter,
13 False sinon
14 '''
```
(Q5.4) Écrivez le programme Python qui permet d'obtenir le comportement souhaité. Utilisez des listes nommées bilan\_manques et stock pour désigner respectivement le bilan des manques et le stock. Il n'est pas utile d'écrire le contenu de stock.

```
2 #ajout d'une fonction
3 def sommes_bilan(bm):
4 '''
5 Calcule combien il manque de bonbons au total pour chaque type.
6 param : bm : une liste de listes (un bilan des manques), non vide
7 return : une liste de liste
8 '''
9 res = 110 i = 011 som = bm[0][1]12 while i + 1 < len(bm):
13 if bm[i][0] == bm[i+1][0]: #toujours le même type
14 som += bm[i+1][1]
15 else : # en i+1 un autre type de bonbon
16 res.append([bm[i][0], som]) # ajout d'un élément à res
17 som = bm[i+1][1] #reinit de som
18 \quad i+=119 if som == bm[len(bm)−1][1] :
20 res.append([bm[len(bm)−1][0], som])
21 return res
22
23 # autre version de somme bilan(bm)
24 def sommes_bilan(bm):
25 res = [ [bm[0],[0], 0]]26 for e in bm : # on peut aussi faire une boucle for i in range
27 if res[-1][0] == e[0]:
28 res[-1][1] += e[1]
29 else:
30 res.append(e)
31 return res
32
33 bilan manques = []34 stock = [5, 340, 80, 234, 10, 90, 14, 56, 124, 450]
35
36 while not arret(bilan_manques) :
37 commande = obtenir commande()
38 manques = calcule_manques(stock, commande)
39 if manques == []:
40 print(" La commande peut être préparée, mise à jour du stock "
41 maj stock(stock, commande)
42 else :
43 print("La commande ne peut pas être préparée, mise à
   jour de bilan_manques")
44 maj bilan(bilan manques, manques)
45 print("Il faut refaire le stock !")
46 print(sommes bilan(bilan manques))
```
### **Exercice 6 Historique des notes des bonbons (4.5 pts)**

Cet exercice parle aussi de bonbons mais n'est pas lié au précédent.

Chaque type de bonbon reçoit une (seule) note sur 20 toutes les semaines.

On mémorise la note obtenue par chaque type de bonbon, chaque semaine, dans une liste de listes de réels, notes. Le *i* <sup>è</sup>*me* élément de notes mémorise les notes données chaque semaine au bonbon de type *i*. Pour simplifier, on suppose que la 1 <sup>è</sup>*re* semaine de l'année est numérotée 0. Par exemple, avec 4 types de bonbons et pour les 6 premières semaines de l'année :

notes = [ [15.3, 16.8, 18.1, 15, 13.2, 17], [16, 16, 15.5, 15, 13, 12], [15.3, 16.8, 18.1, 15, 13.2, 17], [15.3, 16.8, 18.1, 15, 13.2, 17] ]

signifie que le bonbon de type 0 a eu la note 15*.*3 la semaine 0, puis la note 16*.*8 la semaine 1, 18*.*1 la semaine 2, etc ; le bonbon de type 1 a eu la note 16 la semaine 0, la note 16 la semaine 1, 15*.*5 la semaine 2, etc.

L'association souhaite connaître la moyenne des notes de chaque type de bonbon entre deux semaines données.

(Q6.1) Écrivez une fonction Python moyennes\_entre qui prend en paramètre une liste de listes notes et deux numéros de semaine s1 et s2 et retourne la liste des moyennes de chaque type de bonbon, entre s1 et s2 (toutes deux comprises). Par exemple, l'appel à moyennes\_entre(notes, 2, 4) fournit la liste : [15.43, 14.5, 15.43, 15.43] où 15.43 est la moyenne des notes du bonbon de type 0 sur les semaines 2, 3 et 4, 14.5 celle du bonbon de type 1 sur ces mêmes semaines, etc.

```
1 def moyennes entre(notes, s1, s2):
2 moyennes = []
3 nb = s2 - s1 + 14 for c in range(len(notes)):
5 som = 06 for s in range(s1, s2+1) :
7 som += notes[c][s]
8 moyennes.append(som/nb)
9 return moyennes
```
On identifie un type de bonbon qui pose problème par une note qui décroît strictement sur les *n* dernières semaines. En fixant *n* = 3, dans notes, le type de bonbon 1 serait le seul à poser problème puisque ses notes sur les semaines 3, 4 et 5 sont respectivement 15, 13 et 12.

#### (Q6.2) Écrivez une fonction Python qui affiche les types de bonbons qui posent problème. Veillez à indiquer l'en-tête de la fonction, avec ses paramètres.

```
1 def affiche note decroiss(notes, n) :
2 print(f"Types dont la note décroit depuis les {n} dernières semaines")
3 for c in range(len(notes)):
4 taille = len(notes[c])
5 \qquad \qquad j = \text{taille - n}6 while j < taille - 1 and notes[c][j] > notes[c][j+1]:
7 \t j \t += 18 if j == taille -1:
9 print(c)
```
Enfin, pour établir des profils de (types de) bonbons, on souhaite connaître ceux qui sont notés de la même façon. Par exemple, dans notes, considérant le type (de bonbons) 2, la liste des types de bonbons notés de la même façon (que le type 2) est : [0, 3]

(Q6.3) Écrire une fonction meme\_notation qui crée et retourne une liste des types de bonbons qui sont notés de la même manière que le type numéro *b* depuis le début de l'année. Le numéro *b* ne doit pas faire partie de la liste résultat. Veillez à indiquer l'en-tête de la fonction, avec ses paramètres.

```
1 def meme_notation(notes, b) :<br>2 res = [ ]res = []
3 for i in range(len(notes)):
4 if i ! = b:
5 idem = True
6 S = 07 while s < len(notes[i]) and idem:
8 if notes[i][s] != notes [b][s]:
9 idem = False
10 s += 1
11 if idem :
12 res.append(i)
13 return res
14
15 #Autre version
16 def meme_notation(notes, b) :
17 res = []
18 for i in range(len(notes)):
19 if i != b and notes[i]==notes[b]: #== teste bien l'égalité des contenus
20 res.append(i)
21 return res
```